# FORMACIÓN PARA EL EMPLEO

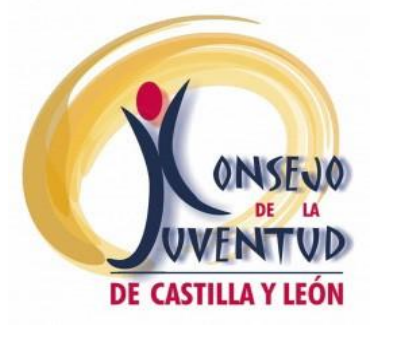

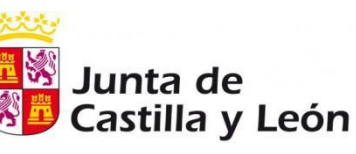

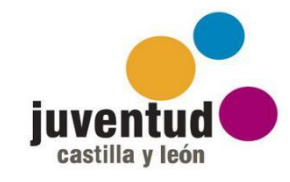

## ÍNDICE

**[HERRAMIENTAS PARA LA ELABORACIÓN DE C](#page-1-0)V**

**[FORMACIÓN ONLINE](#page-2-0)**

**[PORTALES DONDE HACER TEST Y ENCUESTAS DE](#page-6-0)** 

**[ORIENTACIÓN LABORAL Y ACADÉMICA](#page-6-0)**

**[AUTOEMPLEO Y EMPRENDIMIENTO](#page-7-0)**

**[CONTACTO](#page-7-1)**

**[PROTECCIÓN DE DATOS](#page-8-0)**

MÁS INFORMACIÓN DE INTERÉS

- **1. [BOLETÍN ECYL](https://servicios3.jcyl.es/enbo/siau/webapp/boletinEmpleoCyL/portada)**
- **2. [BOLETÍN EMPLEO PÚBLICO](https://administracion.gob.es/pag_Home/empleoBecas/empleo/boletinEmpleoPublico.html)**
- **3. [EURODESK](http://erasmusplus.injuve.es/eurodesk/boletin.html)**
- **4. [NEWSLETTER INJUCYL](http://www.castillayleonjoven.com/suscribete-al-newsletter)**
- **5. [PÁGINA INJUVE](http://www.injuve.es/)**
- **6. [FUNDACIÓN UNIVERSIDAD DE BURGOS](https://fundacionubu.com/)**
- **7. [FUNDACIÓN UNIVERSIDAD DE LEÓN](http://fgulem.unileon.es/fgulem/)**
- **8. [FUNDACIÓN UNIVERSIDAD DE SALAMANCA](https://fundacion.usal.es/es/)**
- **9. [FUNDACIÓN UNIVERSIDAD VALLADOLID](http://funge.uva.es/)**
- **10. [TAM TAM](http://www.cjcyl.es/pagina/boletin-el-tam-tam)**
- **11. [GUÍA RECURSOS EUROPEOS](http://www.cjcyl.es/files/Guia%20de%20Recursos%20Europeos%20para%20Jovenes%20Navegable_0.pdf)**
- **12. [PLAN MOVILIDAD PICE](https://empleoygarantiajuvenil.camara.es/jovenes/plan-movilidad/trabajo-extranjero-espanoles#ofertas)**

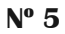

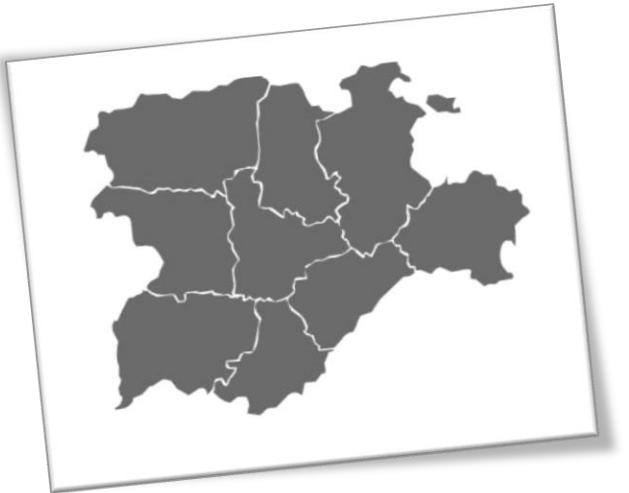

**Debido a la situación excepcional de estado de alarma, ten en cuenta que toda actividad presencial se encuentra suspendida y los plazos de las convocatorias paralizados hasta nuevo aviso. No obstante, puedes acceder a la información de lo que estaba previsto, con el fin de contactar con la entidad que las gestiona, una vez se retome la actividad.**

## <span id="page-1-0"></span>HERRAMIENTAS PARA LA ELABORACIÓN DE CV

- **[Cómo hacer un buen Currículum Vitae + plantillas gratis para descargar](https://trabajarporelmundo.org/plantillas-curriculum-vitae/)**
- **[Qué es una carta de motivación y cómo redactarla](http://blog.infoempleo.com/a/carta-motivacion/?utm_source=twitter&utm_campaign=infoempleo&utm_medium=social&utm_content=contenido)**
- **[Diseña un currículum vitae gratis con Canva](https://www.canva.com/es_es/crear/curriculum-vitae/)**
- **[6 preguntas en una entrevista de trabajo](https://orientacion-laboral.infojobs.net/preguntas-mas-frecuentes-entrevista-trabajo)**
- **[La comunicación no verbal en la entrevista de trabajo](https://www.soloempleo.com/la-comunicacion-no-verbal)**
- **[Killer Cuestions en las entrevistas de trabajo](https://www.soloempleo.com/killer-questions)**
- **[8 cosas que deben evitarse en una entrevista de trabajo por teléfono](https://orientacion-laboral.infojobs.net/8-cosas-que-nunca-debes-hacer-en-una-entrevista-telefonica)**
- **[Qué debes incluir en tu lista de control para una entrevista de trabajo](https://orientacion-laboral.infojobs.net/checklist-entrevista-2)**
- **[15 preguntas para hacer en una entrevista de trabajo](https://www.businessinsider.es/15-preguntas-hacer-entrevista-trabajo-destacar-497077)**
- **[Errores en la entrevista de trabajo](https://www.soloempleo.com/errores-en-la-entrevista-de-trabajo)**
- **[Dinámicas de grupo en la selección de personal](https://www.soloempleo.com/dinamicas-de-grupo)**
- **[T3 consejos para hacer un buen videocurrículum](https://orientacion-laboral.infojobs.net/superar-filtro-cv)**
- **[Tu CV: ¿Supera el filtro de los 6 segundos?](https://orientacion-laboral.infojobs.net/superar-filtro-cv)**
- **[3 consejos para hacer un buen videocurrículum](https://orientacion-laboral.infojobs.net/consejos-para-videocurriculum-impactante)**
- **[Cómo hacer un currículum vitae triunfador](https://recursos.donempleo.com/curriculum-vitae.html)**
- **[El Currículo de estudiante](https://www.onlinecv.es/curriculum-estudiante/) descubre qué poner en tu CV si eres estudiante.**
- **[Easelly](https://www.easel.ly/) Es una plataforma para crear infografías de forma sencilla que te permite visualizar cualquier tipo de información**
- **[Kickresume](https://www.kickresume.com/es/) todo lo que necesitas saber para encontrar trabajo rápidamente ( plantillas de CV´s, Cartas de presentación..).**
- **[Mi CV ideal](https://www.micvideal.es/ejemplos-cv) 40 ejemplos de currículum en español para distintos puestos, áreas profesionales y objetivos. ¡Toda la inspiración que necesitas para preparar un CV sobresaliente!**
- **[Taller de empleo. Espacio joven Ávila](https://www.facebook.com/espaciojovenavila)**
- **[About Me](https://about.me/) Crea una página para promocionar quién eres y qué haces.**
- **[DoYouBuzz](https://www.doyoubuzz.com/es/)**
- **[YoviJob](https://yovijob.wordpress.com/) Video CV**
- **[HLOMM.](https://www.hloom.com/es/resume-examples/) Plantillas CV**
- **[Visual CV](https://www.visualcv.com/es/)**
- **[11 aplicaciones para buscar trabajo](https://empleomarketing.com/aplicaciones-buscar-trabajo/)**
- **[¿Tienes una entrevista de trabajo? Las TICs te ayudan a prepararla](https://www.blog.andaluciacompromisodigital.org/tienes-una-entrevista-de-trabajo-las-tics-te-ayudan-a-prepararla/)**
- **↓** [Linkedin](https://es.linkedin.com/)
- **[Kinzaa](https://kinzaa.com/es)**
- **[ResumUP](https://resumup.com/choose_your_template)**
- **[SmartProfile](http://www.smartprofile.es/)**
- **[CVMarker](https://www.cv-maker.es/)**
- **[EnhanCV](https://enhancv.com/)**
- **[HipCV](https://hipcv.com/)**
- **[LiveCareer](https://www.livecareer.es/)**
- **[Resumonk](https://www.resumonk.com/)**
- **[Great sample resume](https://www.greatsampleresume.com/)**
- **[5 Herramientas Online para crear tu Vídeo Currículum](https://trabajarporelmundo.org/5-herramientas-online-crear-video-curriculum/)**

## <span id="page-2-0"></span>FORMACIÓN ONLINE

- **[Programa Talento Digital \(ámbito nacional\) cursos online](https://www.eoi.es/es/cursos/34469/programa-talento-digital-ambito-nacional)**
- **[Cursos para la acreditación de competencias digitales](https://tucerticyl.es/)**
- **[Cursos y recursos para formarse gratis en competencias digitales durante la cuarentena](https://www.digitales.es/blog-post/cursos-y-recursos-para-formarse-gratis-en-competencias-digitales-durante-la-cuarentena/)**
- **[Curso gratuito de transformación digital para el empleo para jóvenes inscritos en Garantía](https://www.empleatecontalento.es/quieres-formarte/formaci%C3%B3n-gratuita/curso-gratuito-transformaci%C3%B3n-digital/)  [Juvenil](https://www.empleatecontalento.es/quieres-formarte/formaci%C3%B3n-gratuita/curso-gratuito-transformaci%C3%B3n-digital/) (hasta noviembre 2020) N**
- **248 Cursos de formación online - [Programa PICE de empleo para jóvenes ofrecido desde](https://www.camaradesegovia.es/formacion-gratuita-para-jovenes/)  [Cámara de Comer de Segovia](https://www.camaradesegovia.es/formacion-gratuita-para-jovenes/) (Abierto el plazo para inscripción) N**
- **[Distintos portales para la formación online de libre acceso](https://fundacioncife.org/formacion/) N**
- **[Curso gratis de mecanografía](https://www.typingclub.com/spanish)**
- **[Cursos de teleformación del Servicio Público de Empleo Estatal](http://www.metodogrupo.com/es/cursos/desempleados/Teleformacion)**
- **[Fundación Carlos Slim](https://capacitateparaelempleo.org/) Los cursos están organizados por niveles y lecciones y se ofrecen en formato vídeos con actividades y cuestionarios que debes ir completando a medida que avanza la formación.**

- **"Understanding IELTS - [Techniques for English Language Tests"](https://www.futurelearn.com/courses/understanding-ielts?utm_source=newsletter_segment&utm_medium=futurelearn_organic_email&utm_campaign=fl_february_2018&utm_term=06_02_2018_first_name_start_these_new_and_popular_courses_today) Curso gratuito en línea para mejorar su nivel de inglés y preparar pruebas (como el IELTS) leyendo, escribiendo, hablando y escuchando.**
- **[Formación gratuita por áreas profesionales](https://www.formate.es/cursos/)**
- **[Cursos de economía y finanzas gratis](https://aprendergratis.es/cursos-online/economia/)**
- **[Cursos gratis de idiomas para estudiar desde casa](https://aprendergratis.es/cursos-online/idiomas/)**
- $\frac{1}{2}$  **[86 cursos online gratuitos ofertados por Harvard](http://noticias.universia.es/cultura/noticia/2016/10/18/1144657/harvard-ofrece-86-cursos-online-gratuitos-puedes-apuntarte-mismo.html)**
- **[Cursos gratis de idiomas para estudiar desde casa](https://aprendergratis.es/cursos-online/idiomas/)**
- **[Cursos de la Federación de Mujeres Progresistas](https://formacion.fmujeresprogresistas.org/)**
- **[Fundación Altius](https://aulafundacionaltius.org/)**

## **CURSOS ONLINE GRATUITOS**

Dirigidos a jóvenes de 16 a 30 años Inscripciones en: aulafundacionaltius.org

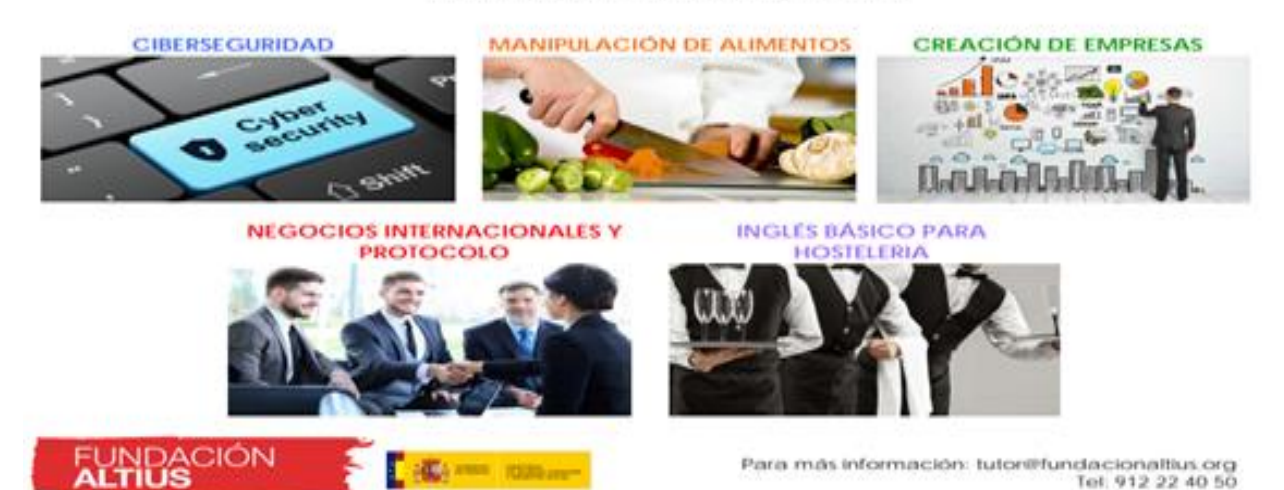

- **[Cursos de la Escuela Virtual de Igualdad](http://www.escuelavirtualigualdad.es/)**
- **[Acceso a Cursos Abiertos a todas las personas de Universidades](http://mooc.es/)**
- **[Fundación estatal para la formación en el empleo](http://www.fundae.es/Trabajadores%20y%20aut%C3%B3nomos/Pages/ComoFormarte.aspx)**
- **[Plataforma Prospera de formación Online](https://e-prospera.com/) Más de 400 cursos gratuitos**
- **[Cursos online Aula Mentor \(avalados por ministerio de educación\)](http://www.aulamentor.es/es/cursos-mentor)**
- **[Cursos de formación online CCOO](http://www.formacionjovenccoo.com/)**
- **[Udemy: online courses](https://www.udemy.com/)**
- **[Aula Fácil](https://www.aulafacil.com/)**
- **[Aula Tutorial](https://www.aulatutorial.com/)**
- **[Formación Online EU](https://formaciononline.eu/)**
- **[Aprende Más](http://www.aprendemas.com/es/)**
- **[FEMXA para desempleados](https://www.cursosfemxa.es/cursos-gratuitos-trabajadores-desempleados/cursos-desempleados-estatal?utm_source=terceros&utm_medium=mail&utm_campaign=Estatal%20Juventud%20Desempleados)**
- **↓** [Coursera](https://es.coursera.org/)
- **[UniMOOC](https://unimooc.com/)**
- **[Open Course Ware de la UC3M](http://ocw.uc3m.es/)**
- **[Edu2](http://edu2.co/)**
- **[Uni>ersia](http://cursos.universia.es/)**
- **[Cursos aprender gratis](https://aprendergratis.es/)**
- **[Método Group](http://www.metodogrupo.com/es/cursos)**
- **[Coremsa Formación](http://www.coremsaformacion.com/cursos_gratuitos/listadosperiodostrabajadores/todas/todas/todas/todos/estatal?medio=google&gclid=EAIaIQobChMInr2GvZ-_3gIViGXTCh1pqwXVEAEYBSAAEgL20fD_BwE)**
- **[Cursos abiertos de la UNED](http://ocw.innova.uned.es/ocwuniversia)**
- **[Cursos online Google Actívate](https://learndigital.withgoogle.com/activate/courses)**
- **[Cursos Fórmate.es](https://www.formate.es/cursos/)**
- **[Cursos Formativos INJUVE \(Be Job\)](https://info.bejob.com/cursos-formativos-injuve)**
- **[Plataforma de empleo digital; Fundación Telefónica](https://www.fundaciontelefonica.com/empleabilidad/empleo-digital/)**
- **[Cursos INEA](https://www.inea.org/index.php?option=com_content&view=article&id=154&Itemid=359)**
- **[Escuela Pública de Animación de la Comunidad de Madrid](http://www.epaej.org/ev15a/)**
- **[Recursos para Aprender a Programar](https://www.fundaciontelefonica.com/educacion/code/?utm_source=comunicacion&utm_medium=boletines&utm_campaign=semana03162020)**
- **[Cursos de CODE.ORG para aprender programación](https://studio.code.org/courses/?utm_source=telefonica&_ga=2.218418842.2068742556.1584434803-192192775.1584434803)**
- **[Curso de Metodología Agile y SCRUM](https://miriadax.net/es/web/gestion-de-proyectos-con-metodologias-agiles-y-enfoques-lean-8-edicion-?_ga=2.248827652.2068742556.1584434803-192192775.1584434803)**
- **[Cursos con certificado](http://www.aulafacil.com/) en Aula Fácil**
- **Descubre cómo obtener el certificado del curso realizado gratuitamente y de forma instantánea [AQUÍ](https://www.youtube.com/watch?v=42JBRYN-AG4)**
- **[Cursos con certificado en DKA Formación](https://www.formacion-dka.es/cursos-gratis-online/course/index.php?categoryid=3)**
- **Descubre cómo obtener el certificado del curso realizado gratuitamente y de forma instantánea [AQUÍ](https://youtu.be/MmdzYVdK_ac)**
- **[Cursos en Fórmate subvencionados por el Servicio Público de Empleo Estatal](https://www.formate.es/)**
- **[Cursos del Grupo EIBUR con titulación oficial](http://www.eibur.com/teleformacion/) subvencionado por el Fondo Social Europeo y el Ministerio de Empleo y Seguridad Social**
- **[Cursos de Enclave Formación financiados por el Servicio Público de Empleo Estatal](https://enclaveformacion.com/)**
- **[Cursos online en Google Activate](https://learndigital.withgoogle.com/activate/courses)**
- **[Cursos gratuitos enfocados a la rama de ingeniería](https://aprendergratis.es/ingenieria/)**
- **[Cursos en la Escuela Virtual de Igualdad](http://www.escuelavirtualigualdad.es/)**

- **[Cursos en español de la ONU en materia de sostenibilidad y medio ambiente](https://unccelearn.org/course/)**
- **[Cursos para trabajadores según su sector de ocupación](http://www.cursosgratuitosbt.es/) (educación, hostelería, transporte y logística...)**
- **[Miriada X cursos gratuitos](https://miriadax.net/web/general-navigation/cursos)**
- **[Aula 10 centro de formación.](https://aula10formacion.com/cursos-de/cursos-gratis/)**
- **[Fórmate](https://www.formate.es/)**
- **[Formación online](https://formaciononline.eu/)**
- **[Crear Futuro](http://www.crearfuturo.es/cursos-online/) cursos online**
- **[Adalid formación on line](https://adalidformacionyempleo.com/web/formacion/subvencionada/cursos-online/)**
- **Teleformación EIBUR - [Cursos gratuitos con titulación oficial](https://www.eibur.com/teleformacion/)**
- **[Recursos abiertos de la biblioteca de la Universidad de León \(España\)](https://biblioteca.unileon.es/)**
- **[Recursos de la Red Bibliotecaria de la Universidad de León \(España\)](https://biblioteca.unileon.es/biblioteca/bibliotecas)**
- **Feria virtual de másteres Universitarios de España (UNIVERSIA-CRUE)**
- **[Cursos teleformación ECYL](https://empleo.jcyl.es/web/jcyl/Empleo/es/PlantillaBuscadorContenidos/1284872986643/EFormativa/1284730422125/_?p0=false&p2=Formacion&tituloc=true&q=teleformacion&aceptar=Buscar)**
- **[Cursos online gratuitos de Fundación Laboral de la Construcción](https://www.trabajoenconstruccion.com/MOOC/AccesoMOOCsFlc.aspx)**
- **[Cursos gratuitos de Adecco Formación](https://empresas.adecco.es/adeccoformaciongratis/)**
- **[30.000 cursos gratis](https://www.fomentoprofesional.com/)**
- **[8 cursos imprescindibles de inglés](http://trabajarporelmundo.org/cursos-imprescindibles-de-ingles/)**
- **Cursos [de inglés gratis](https://learn.abaenglish.com/es/aprender-ingles-gratis/?partnerid=6191&utm_source=unbounce)**
- **[Curso inglés](http://en-abilities.eu/the-tool/)**
- **[Cómo preparar el First Certificate \(FCE\) por tu cuenta](https://trabajarporelmundo.org/preparar-el-first-certificate/)**
- **[Portales web, recursos y cursos para aprender inglés gratis](https://trabajarporelmundo.org/guia-para-aprender-ingles-gratis/)**
- **[PLURALSIGHT \(en inglés\)](https://www.pluralsight.com/) cursos de nuevas tecnologías, gratuito durante el mes de abril N**
- **[Fundación ONCE e Inserta impulsan 'el Plan '#QuédateEnCasa'](https://www.fundaciononce.es/es/noticia/fundacion-once-e-inserta-impulsan-el-plan-quedateencasa-de-formacion-line-en-habilidades) de formación on line en habilidades para el empleo para las personas con discapacidad**
- **[Formación Turística](http://www.anfitrionesturismo.es/)**
- **[Academia Integral](https://www.academiaintegral.com.es/cursos-gratis-online-cursos-trabajadores-sanidad.html)**
- **[Formación Continua Online sobre Sanidad](https://www.formacioncontinuaonline.com/formacion-gratuita-bonificada/formacion-gratis-sanidad.html)**
- **[20 minutos de clase con…](https://www.dabril.es/)**
- **[Cursos gratis Carpe Diem](https://www.formacioncarpediem.com/cursos/41/cursos-cursos-gratis)**
- **[Nikon ofrece cursos gratis de fotografía](https://www.nikonevents.com/us/live/nikon-school-online/)**
- **[Cursos online gratis para adultos por el coronavirus](https://ignaciosantiago.com/recursos-online-gratis-coronavirus/#cursos-online-gratis)**
- **Formación para trabajadores, autónomos y personas que han sufrido ERTE**

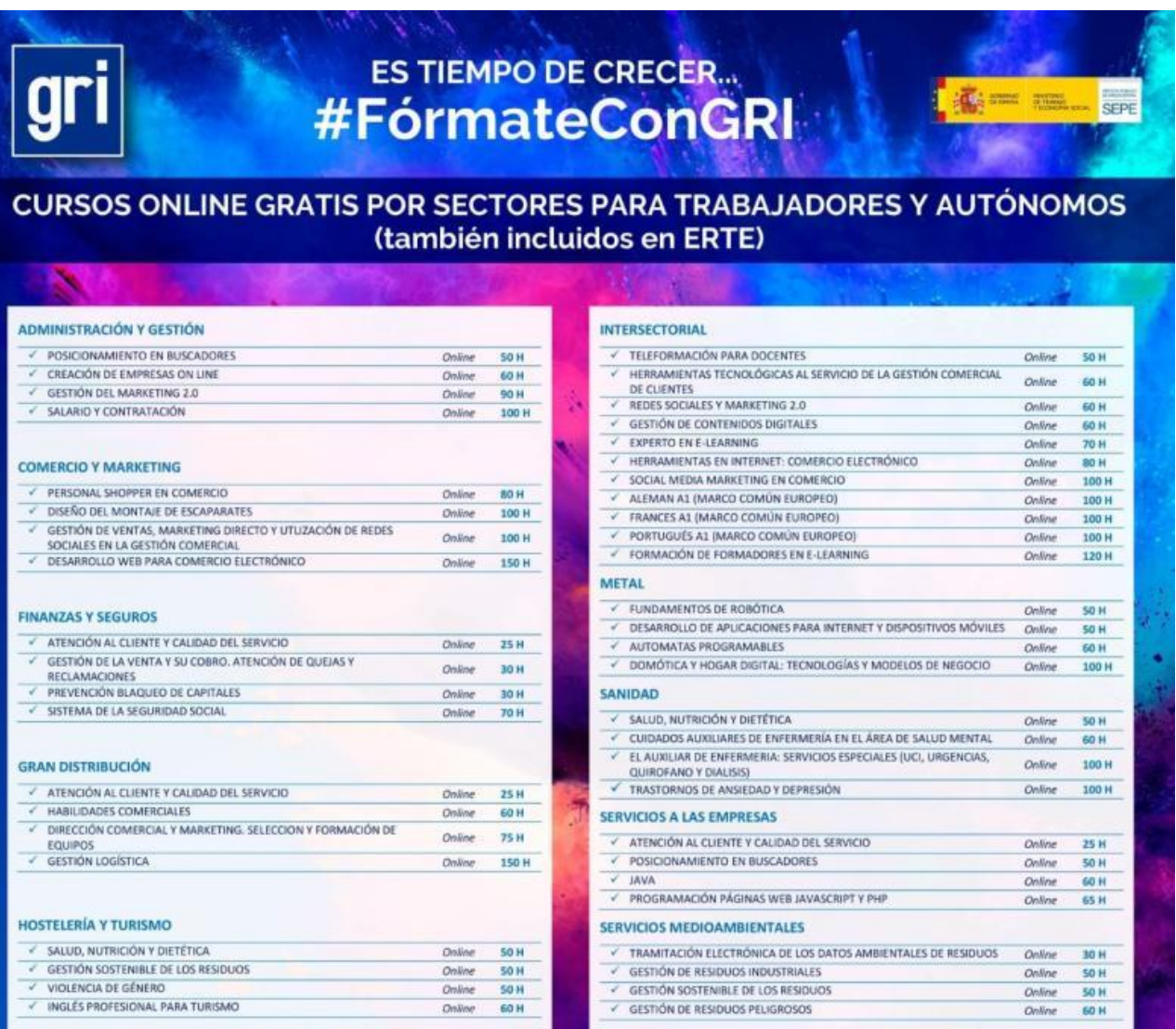

INFÓRMATE MANDADO UN MAIL A: xberoiz.pam@accionlaboral.com

## <span id="page-6-0"></span>PORTALES DONDE HACER TEST O ENCUESTAS DE ORIENTACIÓN LABORAL Y ACADÉMICA

- **[Habilidades para el empleo](https://miriadax.net/es/web/habilidades-para-el-empleo-marca-la-diferencia-en-tu-carrera-profesional-9-edicion-/?_ga=2.13093812.2068742556.1584434803-192192775.1584434803)**
- **[Consejos de un profesor de matemáticas para hacer examen tipo test](https://verne.elpais.com/verne/2015/06/08/articulo/1433776446_353050.html)**
- **[Elegir carrera. Test vocacional](https://www.elegircarrera.net/test-vocacional.aspx)**
- **[Tu estrella polar. Cuestionario de orientación para la elección de tu futura carrera universitaria](https://tuestrellapolar.uaoceu.es/)**
- **[Decide tu itinerario](http://www.todofp.es/decide/) (herramienta interactiva para ayudar en la toma de decisiones)**
- **[Elegir carrera](https://www.elegircarrera.net/test-vocacional.aspx) Elegir qué carrera estudiar es una de las decisiones más importantes que deberás tomar a lo largo de tu vida. Marcará tu formación como adulto, así como tu futuro profesional. Por eso debes tener muy claro cómo elegir una carrera universitaria que no solamente te permita encontrar un trabajo, sino que también te haga sentir realizado**

- **[Educaweb:](https://www.educaweb.com/orientacion/intereses-profesionales/) Con el GR empieza tu Gran Recorrido por el mundo de los estudios y profesiones, no esperes que nadie decida por ti. A partir de ahora, ¡tú escoges!**
- **[Test de orientación vocacional](https://www.psicologia-online.com/test-de-orientacion-vocacional-4279.html)**
- **[Pruebas de selección y test psicotécnicos](https://recursos.donempleo.com/pruebas-seleccion-test-psicotecnicos.html)**
- **[Prepara tu búsqueda de trabajo](https://recursos.donempleo.com/estar-bien-preparado-para-encontrar-trabajo.html)**
- **[Cursos online Acción Laboral](https://formacion.accionlaboral.com/cursos-subvencionados/?pa_modalidad=online)**
- **[Sesiones multidisciplinares por Instagram de la UCAV](https://www.ucavila.es/la-ucav-extiende-su-formacion-via-instagram-a-toda-la-sociedad/)**

## <span id="page-7-0"></span>AUTOEMPLEO Y EMPRENDIMIENTO

- **[Píldoras de autoempleo. Fundación Tatiana Pérez de Guzmán el Bueno.](https://www.facebook.com/FundacionTatiana/?__tn__=kC-R&eid=ARAdr-4PiTesQTaDYby-rCwX9Vo64bsoNoJKfPct7iVc7X_lh5VDlb_5Gsr41drOLqnozUqMa8LoLQ2y&hc_ref=ARTdnEd5BroSqUa13EQz5vgNzFcuPl09EWxK2wKWijuF6f7upk3Me8aAEz5OhdjY184&fref=nf)**
- **[Curso de Insta Bussiness. Instituto Emprende](https://institutoemprende.com/instabusiness/)**
- **[AceleraPyme.](https://acelerapyme.gob.es/) Recursos oficiales para la pequeña y mediana empresa**
- **[Curso de Emprendimiento Social](https://miriadax.net/es/web/emprendimiento-social-pon-tu-proyecto-en-marcha-7-edicion-/?_ga=2.248366980.2068742556.1584434803-192192775.1584434803)**
- **[Escuela de tiempo libre CIMA \(Curso creación de asociaciones\)](http://escueladetiempolibre.cimainforma.es/)**

### <span id="page-7-1"></span>**CONTACTO**

*Ávila* Teléfono: 920 236 335 Correo electrónico: avilagi@cjcyl.es

*Burgos* Teléfono: 947 281 500 Ext. 820 769 Correo electrónico: burgosgi@cjcyl.es

*León* Teléfono: 987 296 040 Correo electrónico: [leongj@cjcyl.es](mailto:leongj@cjcyl.es)

*Palencia* Teléfono: 979 165 973 Correo electrónico: palenciagi@cicyl.es

Teléfono: 979 814 720 Correo electrónico: palenciagi1@cjcyl.es

*Salamanca* Teléfono: 923 136 657 Correo electrónico: salamancagi@cicyl.es

*Segovia* Teléfono: 921 535 400 Correo electrónico: segoviagi@cjcyl.es

*Soria*

Teléfono: 975 243 116

Síguenos en:

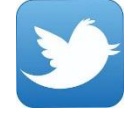

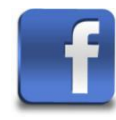

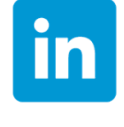

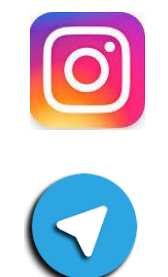

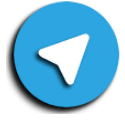

Correo electrónico: soriagi@cjcyl.es

*Valladolid* Teléfono: 983 708 691 Correo electrónico: valladolidgi@cjcyl.es

Teléfono: 983 27 40 80 Correo electrónico: [valladolidgj1@cjcyl.es](mailto:valladolidgj1@cjcyl.es)

*Zamora* Teléfono: 980 559 600 Ext 890 790 Correo electrónico: zamoragi@cjcyl.es

#### **De lunes a viernes de 09:00 h a 14:00 h y de lunes a jueves de 16:00 h a 18:45 h**

## <span id="page-8-0"></span>PROTECCIÓN DE DATOS

De acuerdo con lo establecido en la Ley Orgánica 15/1999 de Protección de Datos de Carácter Personal, le informamos de que sus datos personales serán incorporados a un fichero con la finalidad de gestionar el envío del boletín de noticias. En caso de que no desee seguir recibiendo información, por favor conteste a este email con la palabra "BAJA" en el asunto. Para el ejercicio de sus derechos de acceso, rectificación, cancelación y oposición deberá dirigirse al responsable del fichero, Consejo de la Juventud de Castilla y León, en la dirección: Calle Los Chalets nº 1, 34004 Palencia.